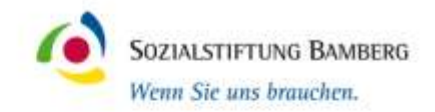

#### **Erste Erfahrungen mit Mobius 3D und Mobius Fx**

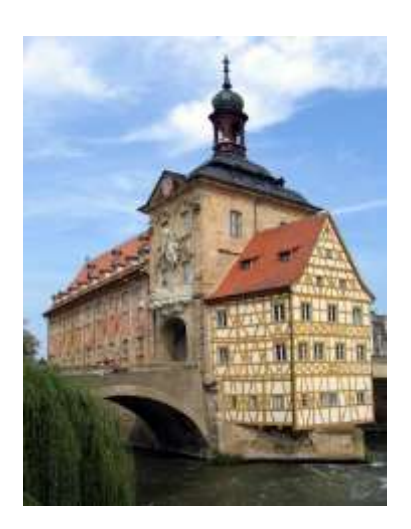

#### **Thomas Koch**

**Bamberg**

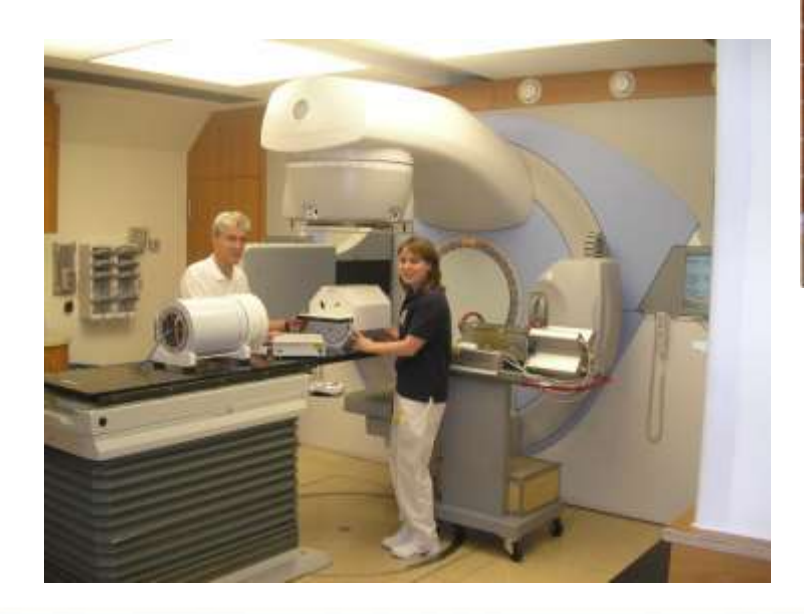

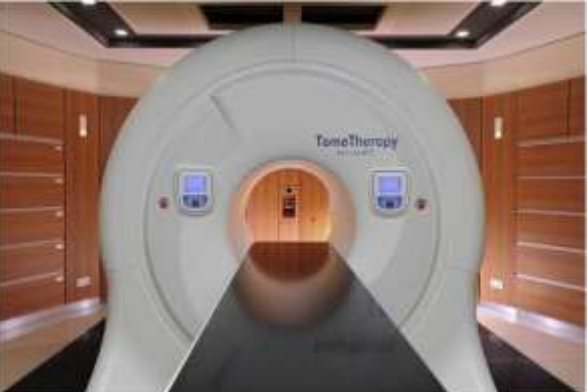

# **Stand der Technik in Bamberg**

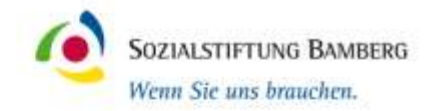

- 2 Elekta Synergy (100% Tandem-Betrieb)
- **1 Tomotherapie**
- IGRT: 2mal kV-CBCT; 2mal MV-EPID, 1mal MVCT
- Linacs : 90% IMRT (alles VMAT) plus Tomo (100% IMRT)
- Planungssysteme
	- Philips Pinnacle Vers. 9.8 Smart Enterprise
	- Tomotherapie: Volo
- Second-Check: Imsure und **Mobius**
- Umfangreiche Meßausstattung
	- Arccheck, Delta4, PTW729 + SRS1000

## **Aktuelle Problematik**

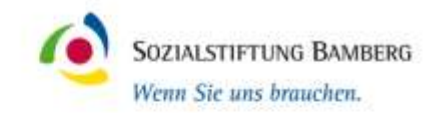

- Zahl der Patienten steigt > **mehr Pläne**
- IGRT > Anatomische Veränderungen jetzt beobachtbar
	- > Replanning > **mehr Pläne**
- Insgesamt weitere Verdichtung der Arbeitsabläufe in der Strahlentherapie
- Investition in neu Geräte/Entwicklungen und/oder Personal?
- > **Automatisierung** der Arbeitsabläufe statt Personal
- Teillösung schon realisiert: PatientenQA optimiert!

# **Aktuelle Arbeitsweise**

- Planungprozess optimiert
	- Schnelle Hardware, Standardisierte Planungs Protokolle
- Bestrahlungsablauf durch VMAT zeit-optimiert:
	- 10-min.-Takt inkl. IGRT, RT-Zeit zw. 2 und 3,5 min.
- Bottle-Neck: PatientenQA
- **Linacs:** 
	- **Mobius3D und Fx**
	- $-$  ca. 10 % wird gemessen (exemplarisch, "Ausreißer")
	- **Machine-QA > DIN-konform**
- Tomo:
	- Jeder Plan wird nach wie vor gemessen
	- Delta4, Arccheck und PTW Oktavius SRS1000

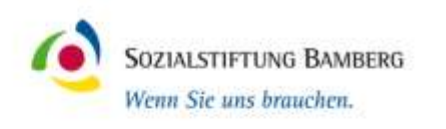

## **Mobius 3D**

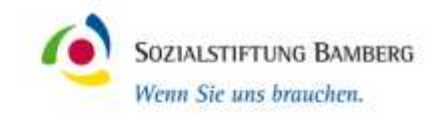

- Server mit Betriebssystem Ubuntu (Linux)
	- Läuft im Hintergrund
- Standard Linac-Modelle vorhanden
	- Individuell modellierbar (begrenzt)
- Zugriff von jedem PC im Netz über Webbrowser
- Export von VMAT-Plänen vom Planungssystem
	- Dicom: RT-Plan, RT-Structure-Set, RT-Dose und RT-Image (CT-Dataset)
- Mobius 3D beginnt nach Import automatisch mit der Berechnung
- Auswerte-Kriterien festlegen und speichern:
	- 3%/3mm, Targetstrukturen, Risikoorgane etc.

### **Mobius 3D – Modell - PDD**

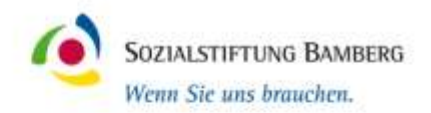

#### 3 Stützstellen

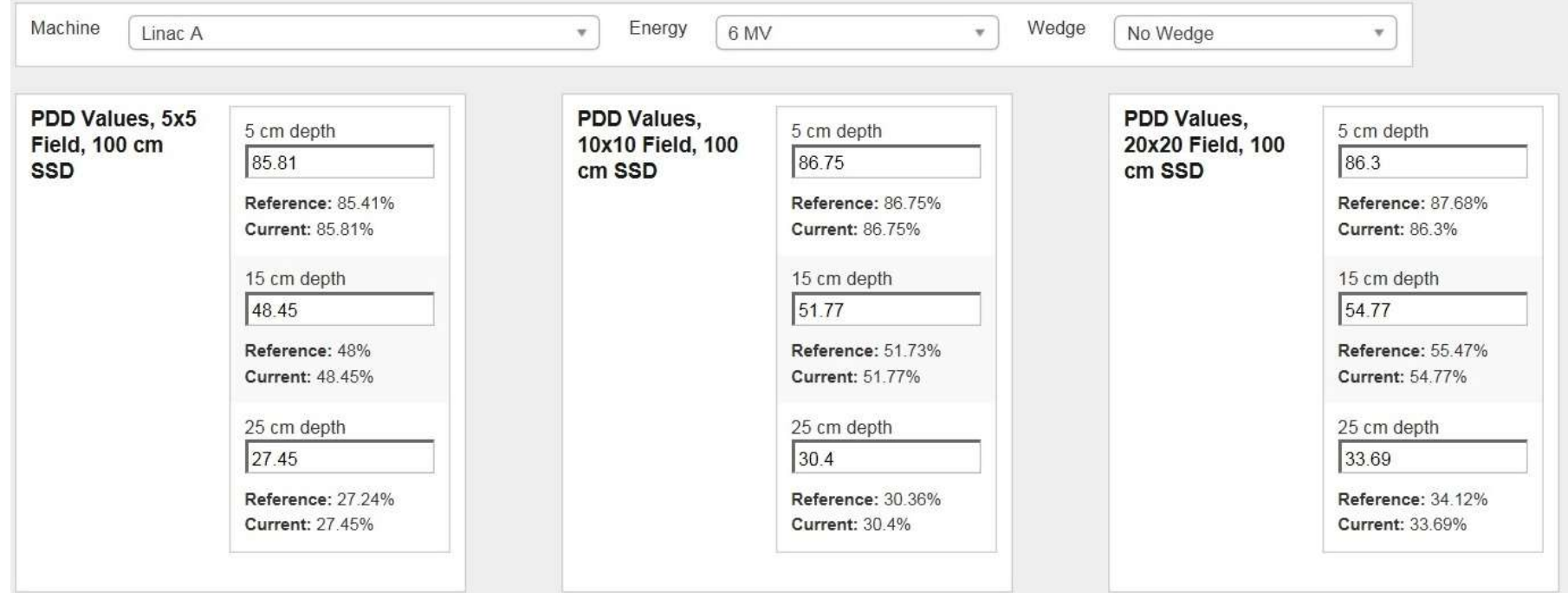

#### **Mobius 3D – Modell - Profil**

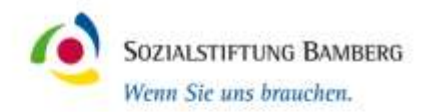

#### Off-Axis Ratios at 5 cm Depth, 40x40 Field, 100 cm SSD  $1<sub>cm</sub>$  $2.5$  cm  $5cm$  $7.5<sub>cm</sub>$  $10 \text{ cm}$ 15 cm 20 cm 103  $97.1$ 100.1 101 101.6 101.9 102.6 Reference: 100.2% Reference: 100.7% Reference: 101.5% Reference: 102% Reference: 103 3% Reference: 103.4% Reference: 97.2% Current: 100.1% Current: 101% Current: 101.6% Current: 101.9% **Current: 103%** Current: 102 6% **Current: 97.1%** Output Factors (including Wedge Factors) at 10 cm Depth, 100 cm SSD X1/X2: 1/1 cm X1/X2: 1.5/1.5 cm X1/X2: 2.5/2.5 cm X1/X2: 5/5 cm X1/X2: 7.5/7.5 cm Y1/Y2: 1/1 cm Y1/Y2: 1.5/1.5 cm Y1/Y2 2 5/2 5 cm Y1/Y2 5/5 cm Y1/Y2: 7.5/7.5 cm 0.796 0.903 0.848 1.056 Reference: 0.7881 Reference: 0 8427 Reference: 0 9025 Reference: 1058 Reference: 1 Current: 0.796 Current: 0.848 Current: 0.903 Current: 1 Current: 1.056 X1/X2: 10/10 cm X1/X2: 12.5/12.5 cm X1/X2: 15/15 cm X1/X2: 17/17 cm X1/X2 20/20 cm Y1/Y2: 10/10 cm Y1/Y2: 12.5/12.5 cm Y1/Y2: 15/15 cm Y1/Y2: 17/17 cm Y1/Y2 20/20 cm 1.095 1.122 1.142 1.153 1.161 Reference: 1.099 Reference: 1.123 Reference: 1.143 Reference: 1.153 Reference: 1.162 Current: 1.095 **Current: 1.122** Current: 1.142 **Current: 1.153 Current: 1.161**

7

### **Mobius Fx**

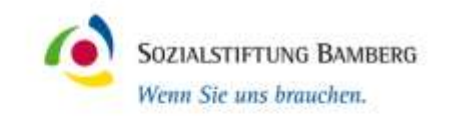

- Zusätzliche Installation von Mobius-Log auf PC
	- Für jeden Linac getrennte Installation
	- Bei uns auf iView-Rechner von Elekta
- Mobius-Log hört über die iCom-Fx-Schnittstelle während der Bestrahlung mit und erzeugt eigene Log-Files
- Nach beendeter RT beginnt automatisch die Kontrollrechnung
	- zusätzlich werden Geometrie-Daten ausgewertet: z.B. Gantry-Position und MLC-Position
- Vergleich mit Plan vom TPS und von Mobius 3D (Voraussetzung: Mobius 3D ist vorhanden!)

## **Mobius – Web-Oberfläche**

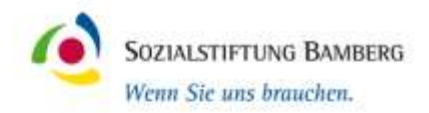

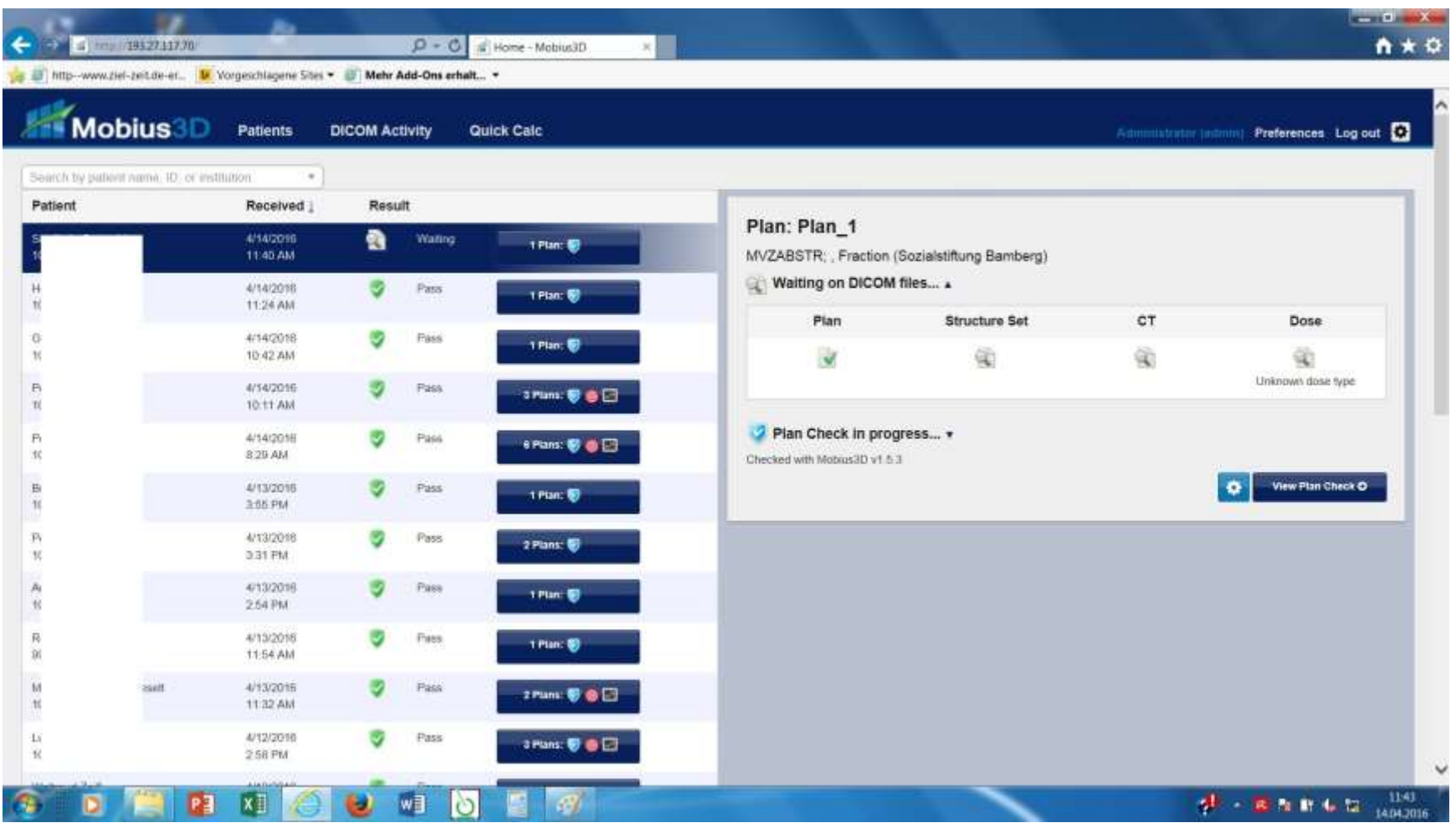

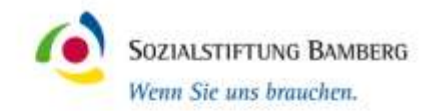

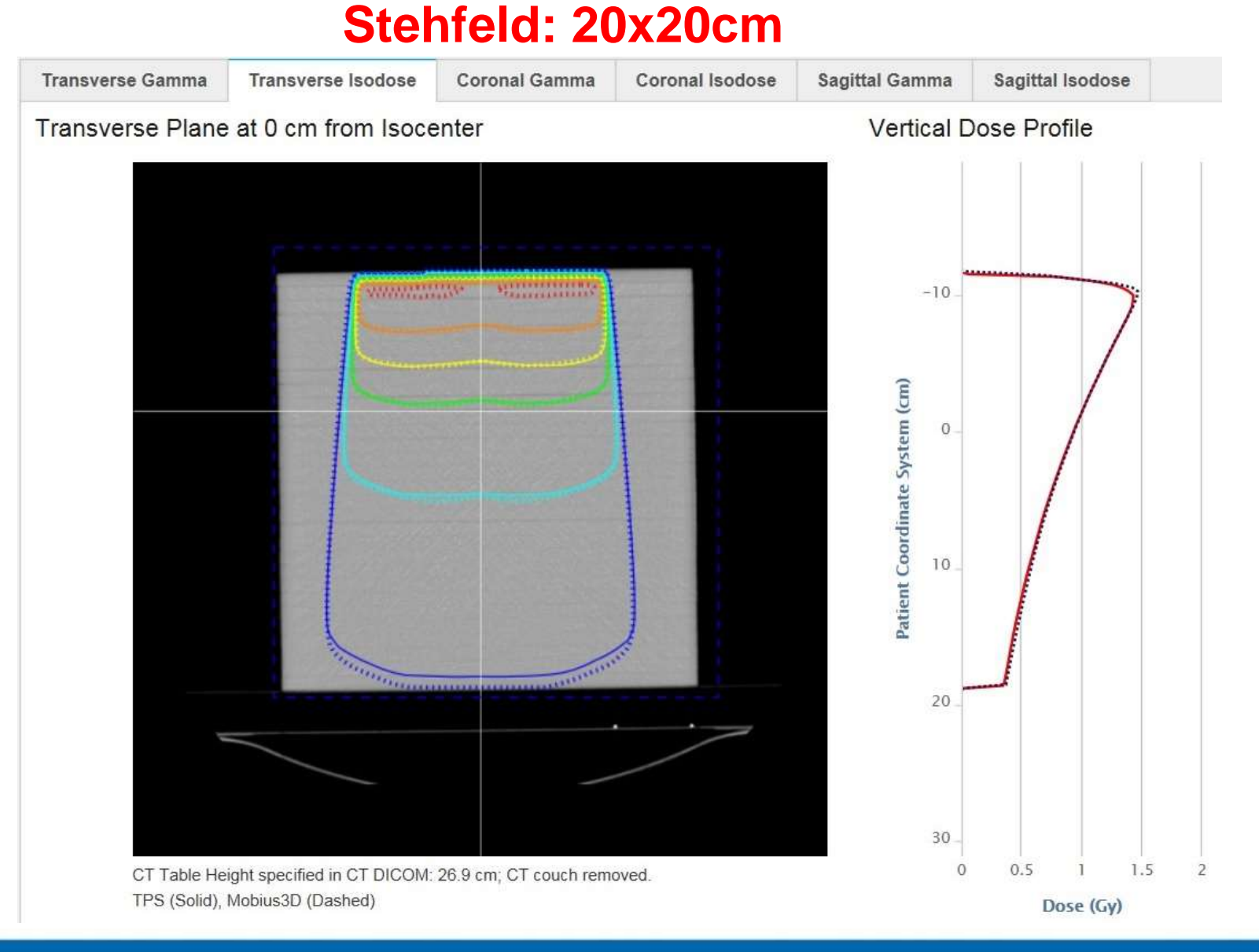

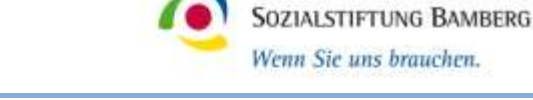

#### **Stehfeld: 20x20cm**

**Transverse Gamma** 

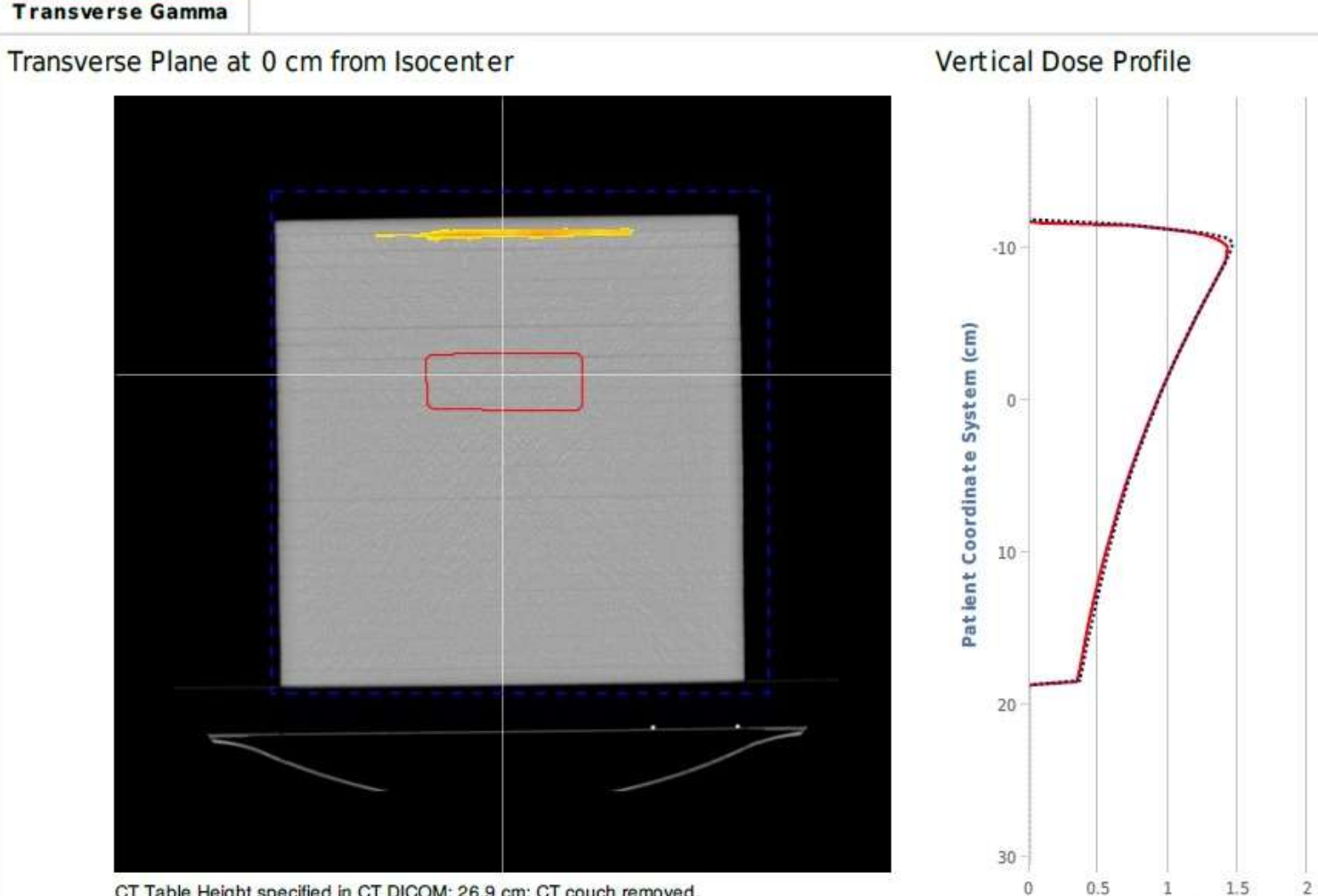

CT Table Height specified in CT DICOM: 26.9 cm; CT couch removed.

11 Solid: TPS; Dashed: Mobius

Dose (Gy)

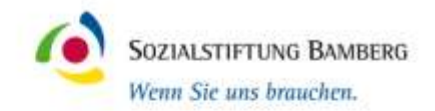

#### **Stehfeld: 20x20cm**

#### **Horizontal Dose Profile**

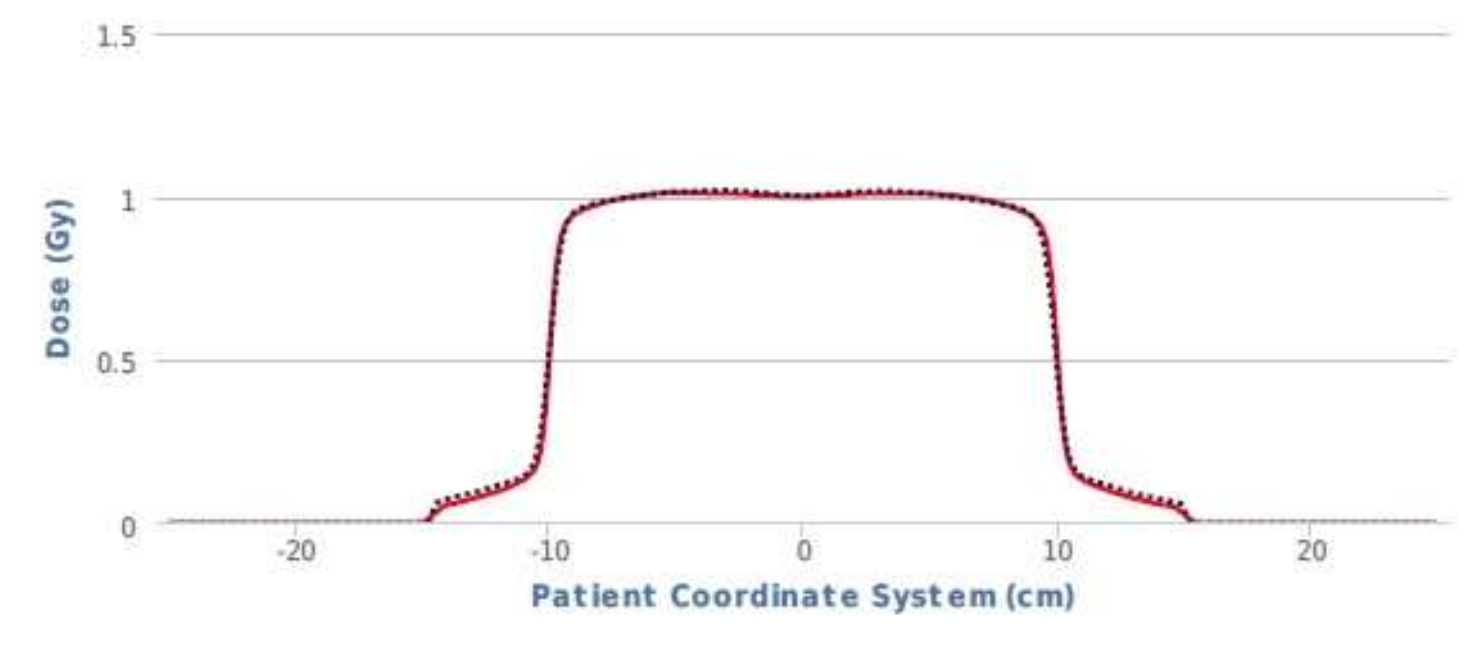

Solid: TPS; Dashed: Mobius3D

#### **Stehfeld: 2x2cm**

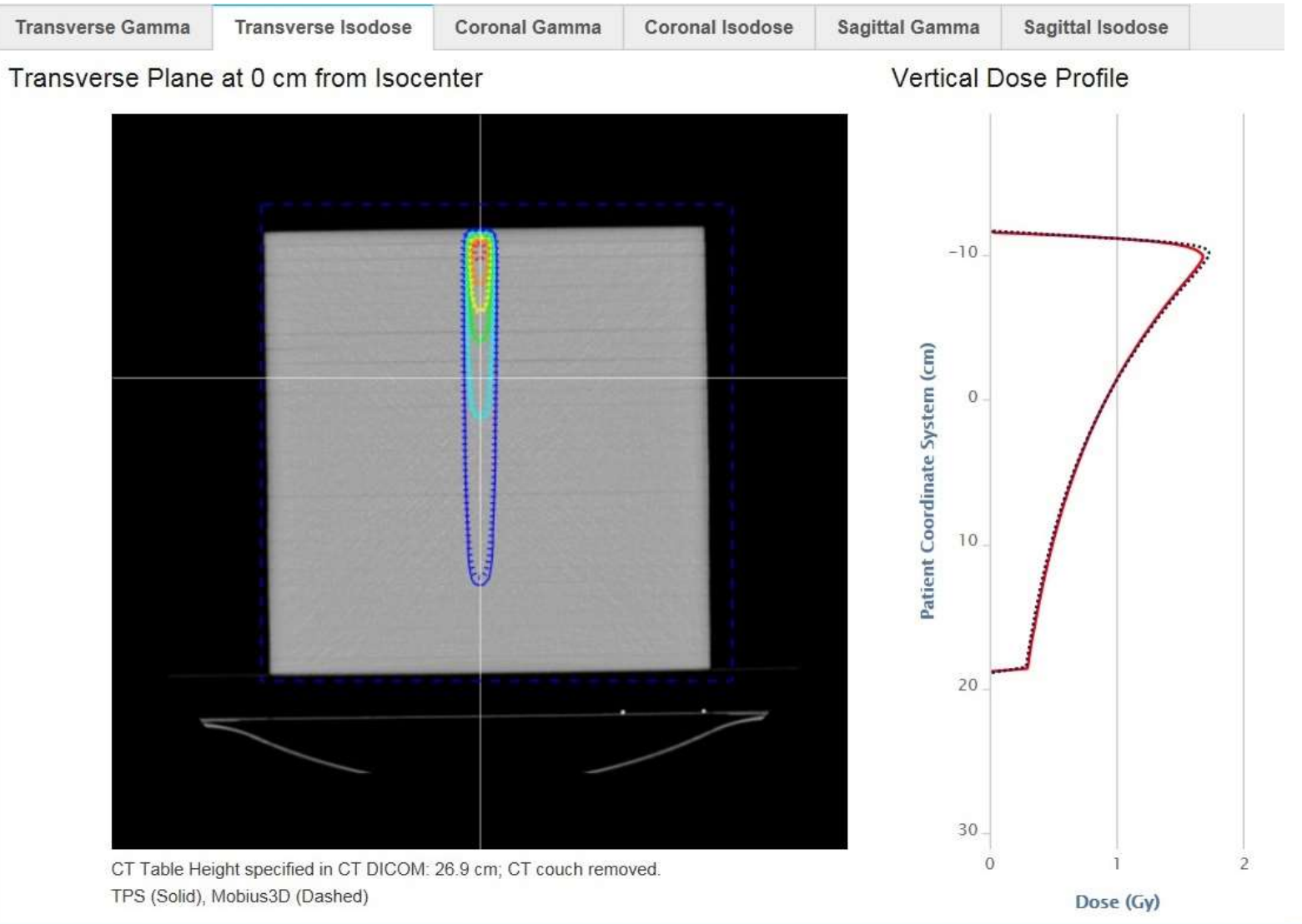

Sozialstiftung Bamberg · Buger Straße 80 · 96049 Bamberg · www.sozialstiftung-bamberg.de

13

SOZIALSTIFTUNG BAMBERG Wenn Sie uns brauchen.

#### **Stehfeld: 2x2cm**

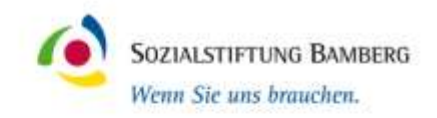

14

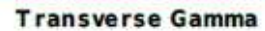

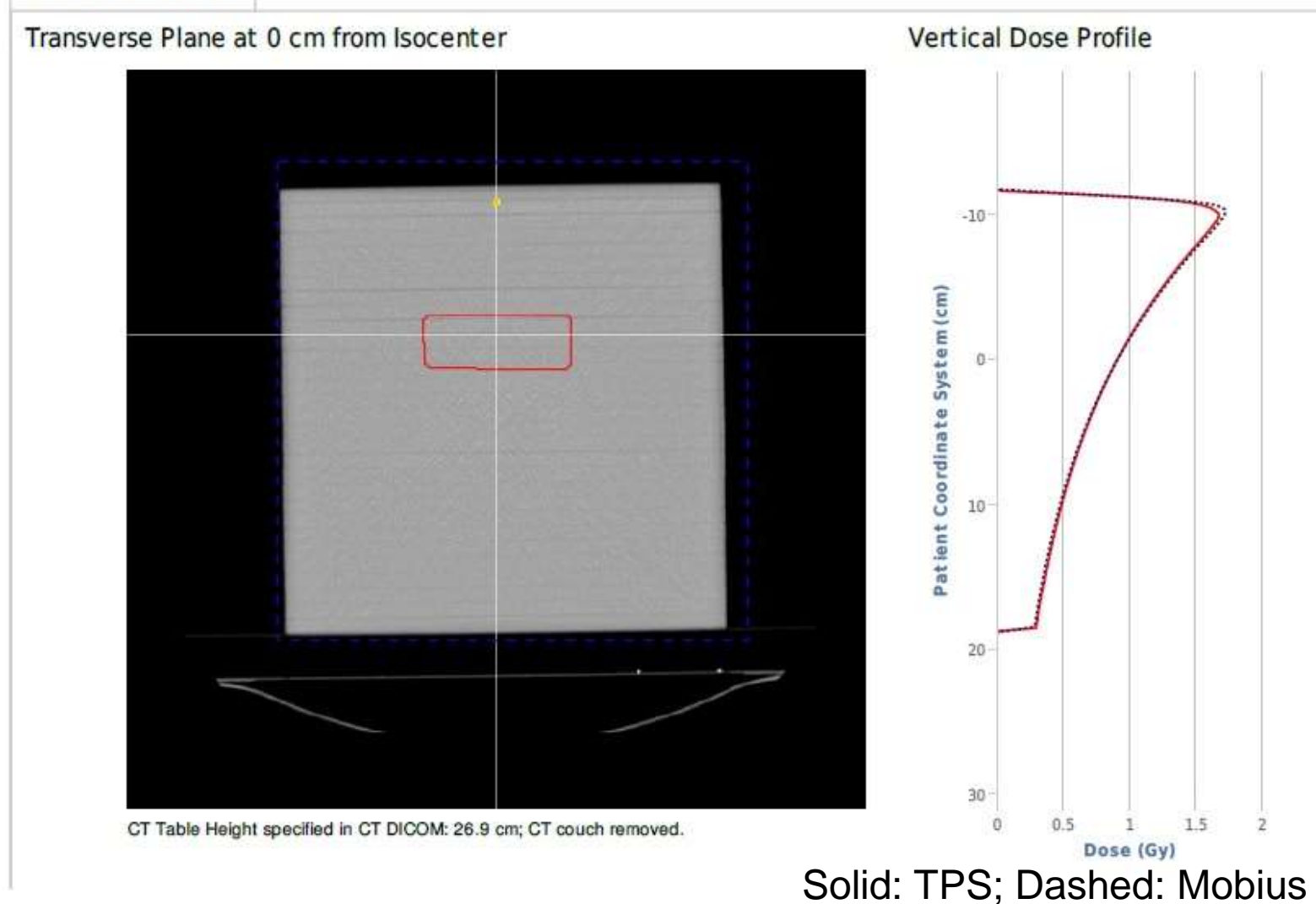

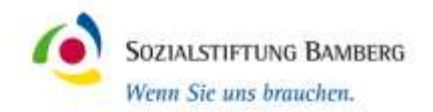

#### **Stehfeld: 2x2cm**

#### Horizont al Dose Profile

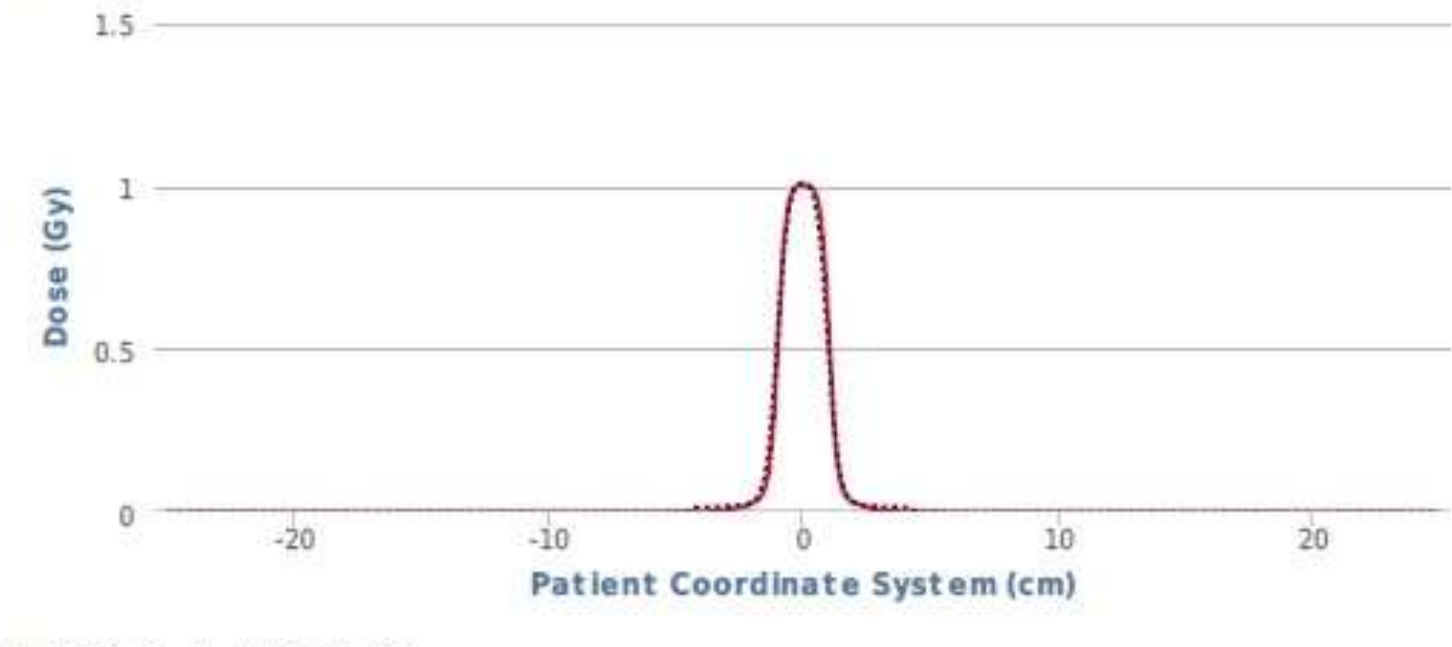

Solid: TPS; Dashed: Mobius3D

# **Mobius 3D**

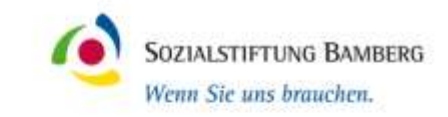

 $\mathfrak{b}$ 

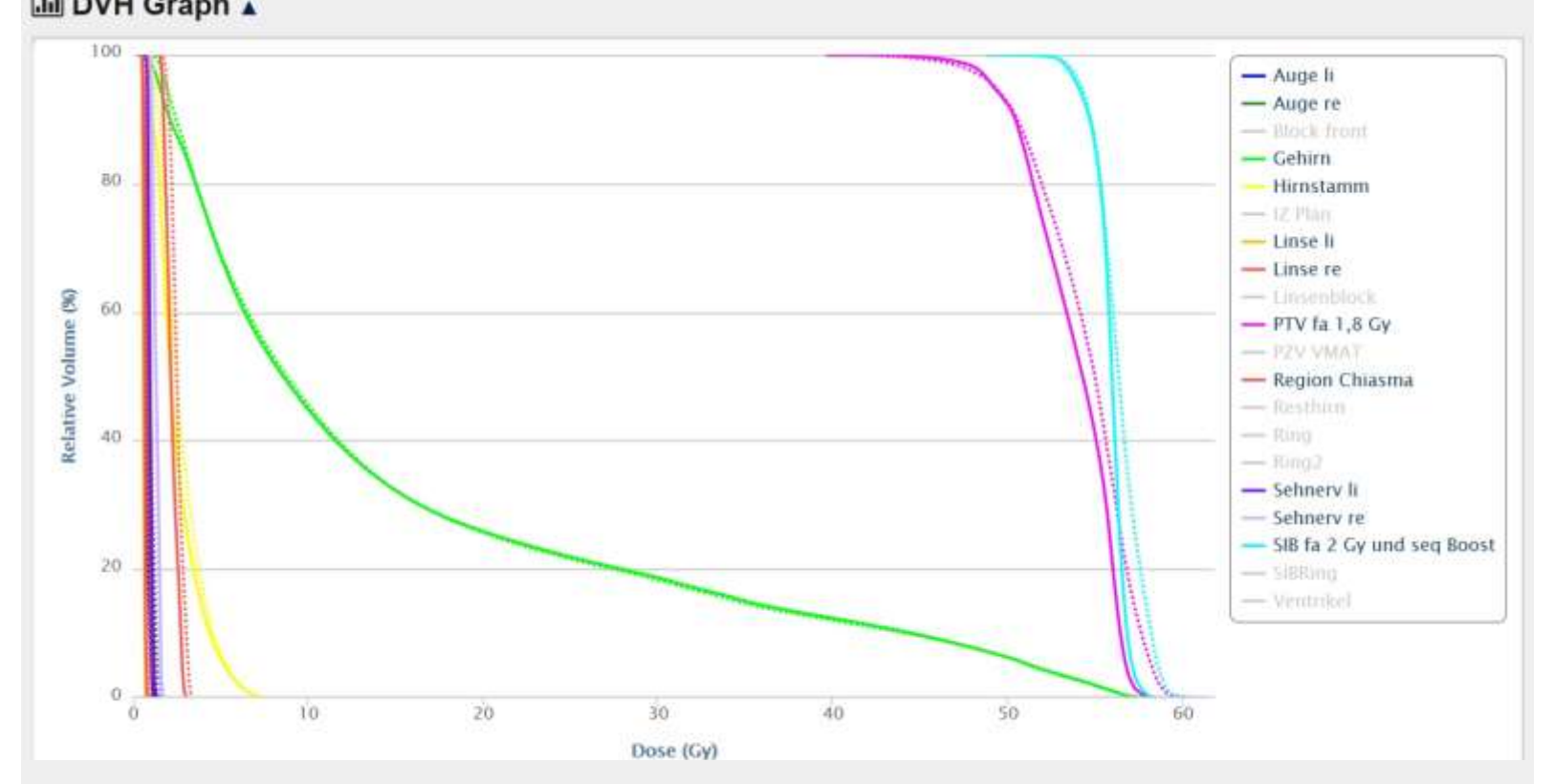

#### $\div$  **Target Coverage ▲**

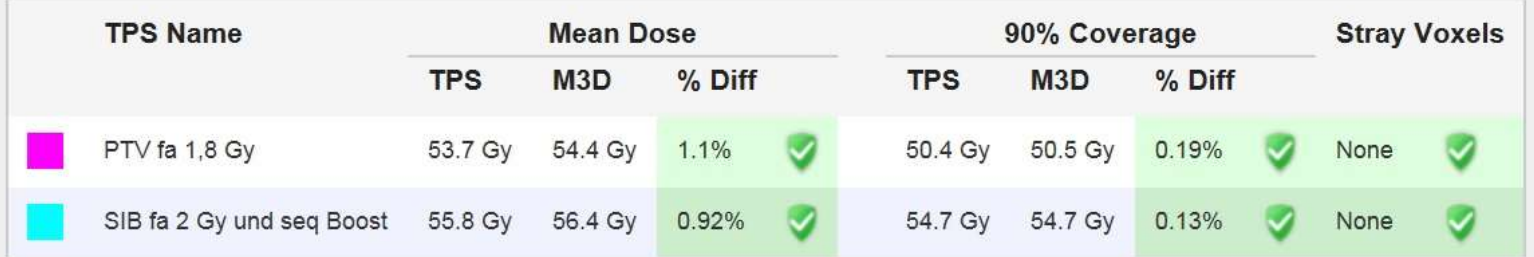

## **Mobius 3D**

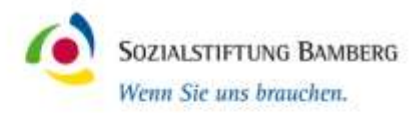

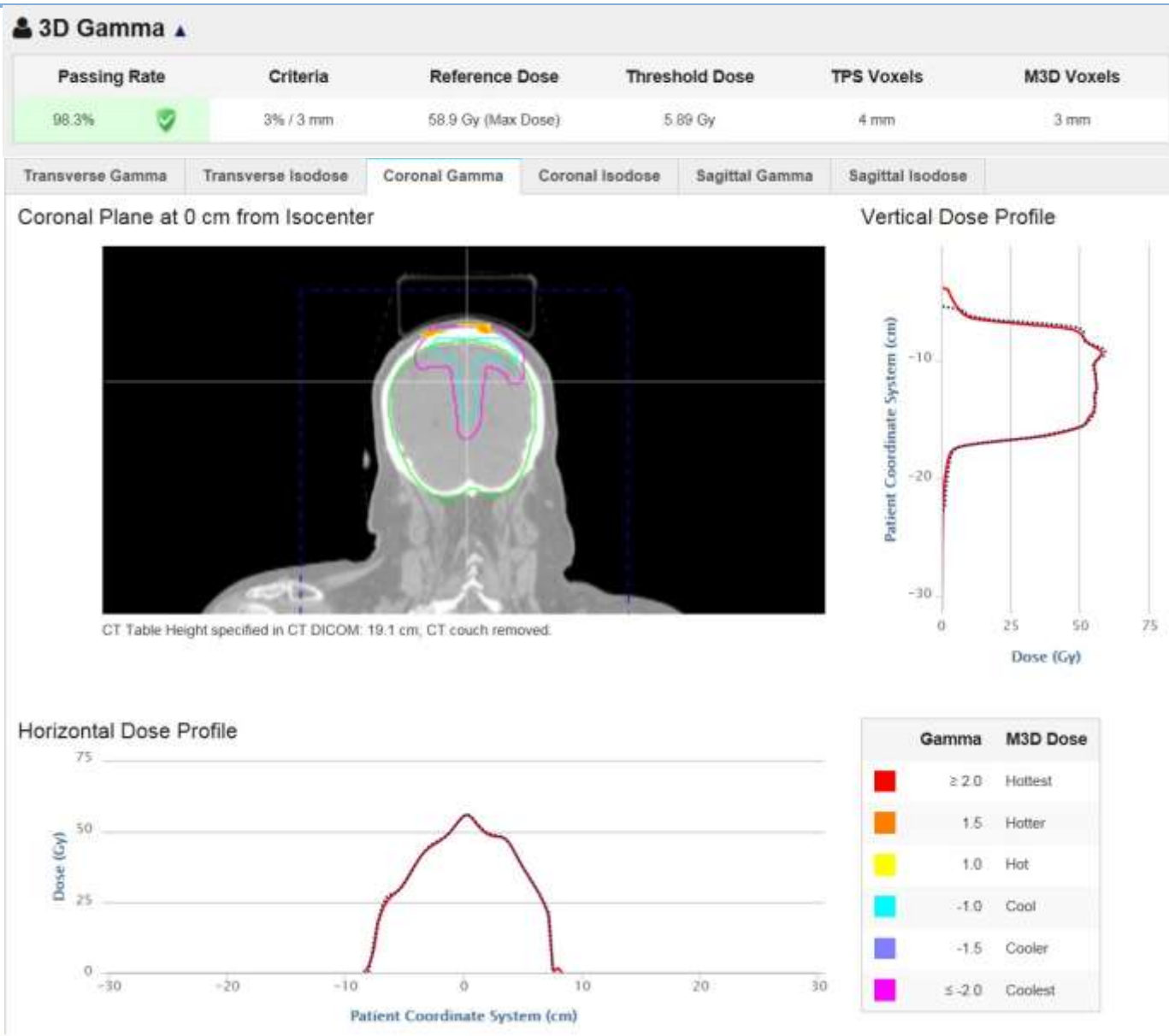

Sozialstiftung Bamberg · Buger Straße 80 · 96049 Bamberg · www.sozialstiftung-bamberg.de

17

#### **Mobius Fx**

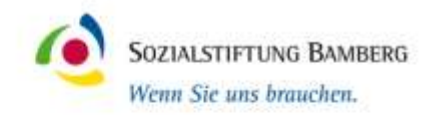

#### **■ DVH Graph ▲**

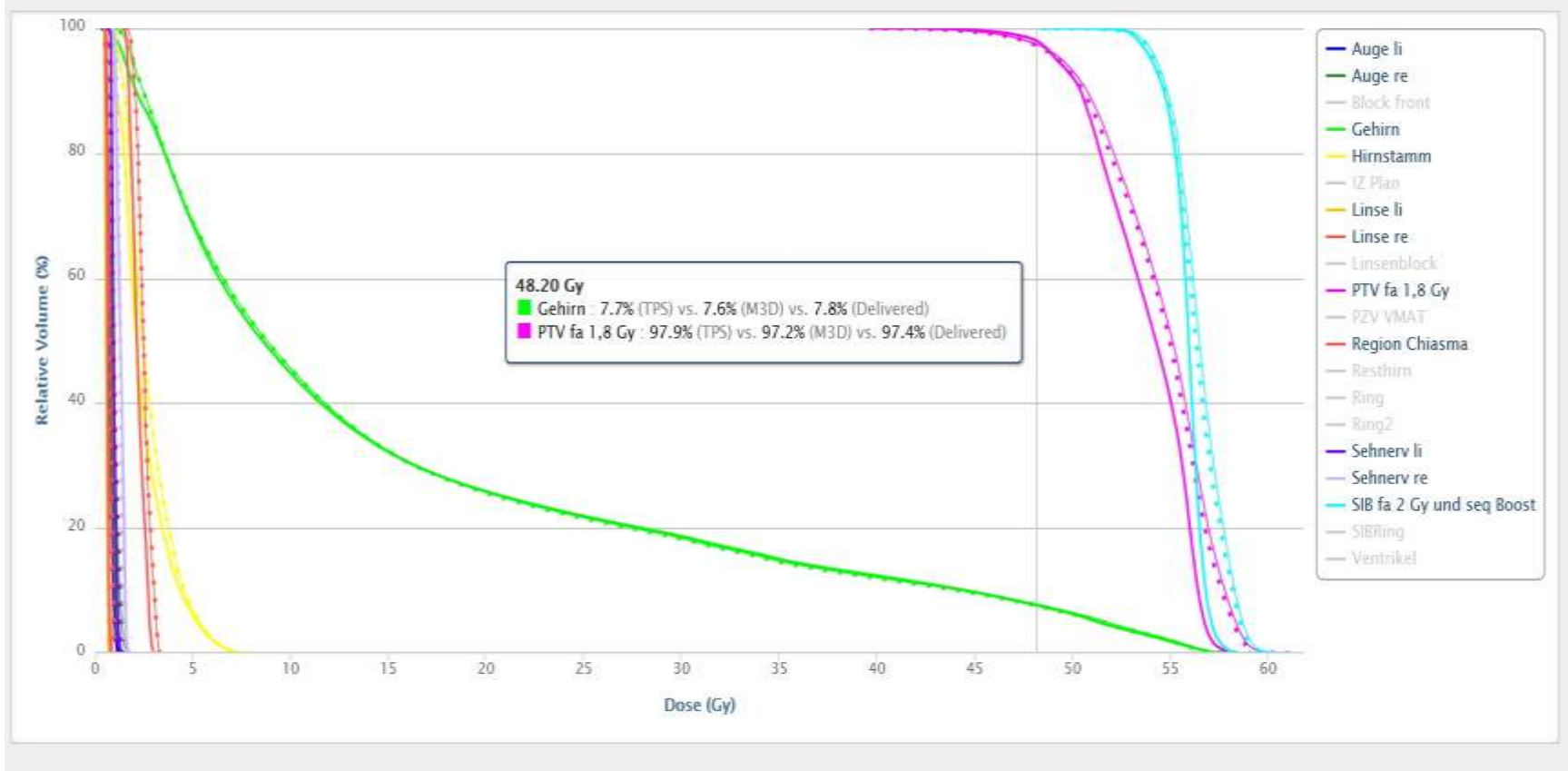

Thick Solid: TPS; Dashed: Mobius3D; Thin Solid: Delivered (MobiusFX)

### **Mobius Fx**

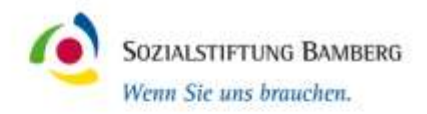

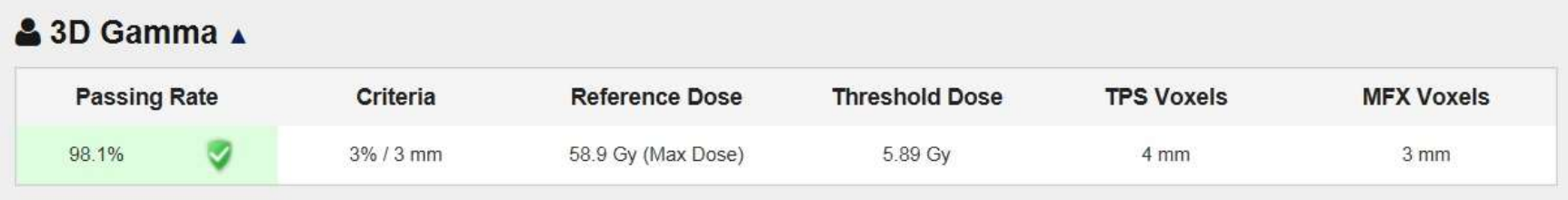

#### **三 RMS Values** ▲ Beam: All Beams 4 - Bank A + Bank B э **RMS** Error (mm)  $\overline{2}$  $\mathbb O$  $10<sup>1</sup>$ s.  $15.$  $20$  $25.$  $10 -$ 35. 40 **Leaf Number**  $Y1$ X1  $X<sub>2</sub>$  $\mathsf{Y}2$ Collimator Gantry RMS Error -溢  $0.2$  mm  $0.29$  mm  $0.2^{\circ}$  $0.6^{\circ}$

#### **Mobius 3D - Grenzen**

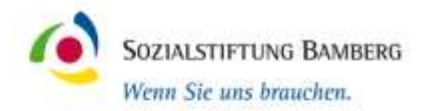

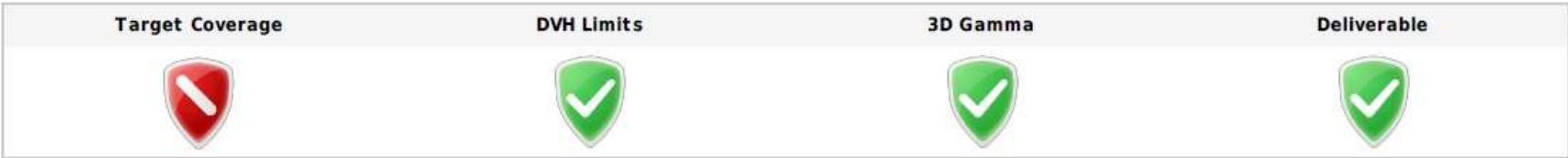

#### ♦ Target Coverage

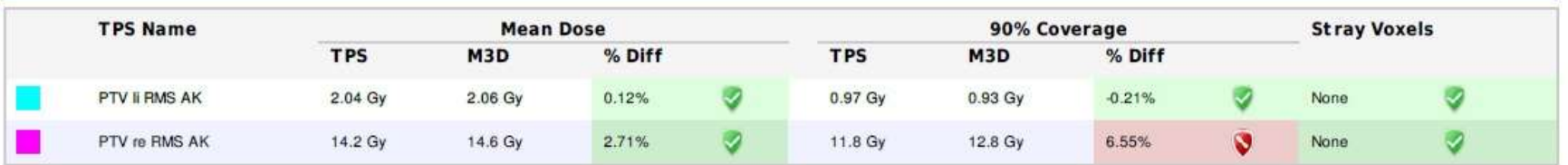

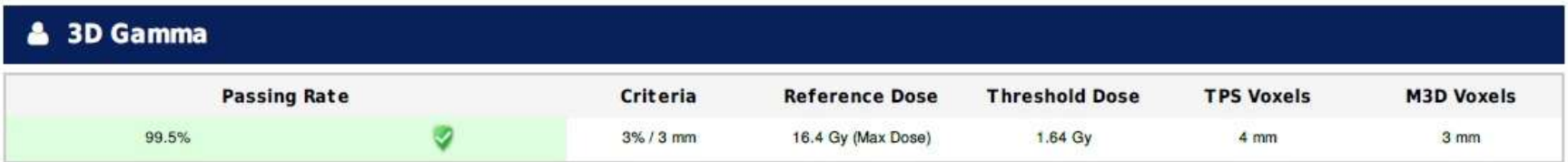

## **Mobius Fx - Grenzen**

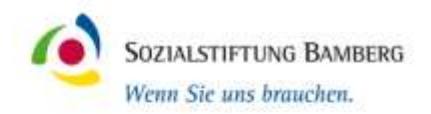

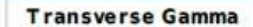

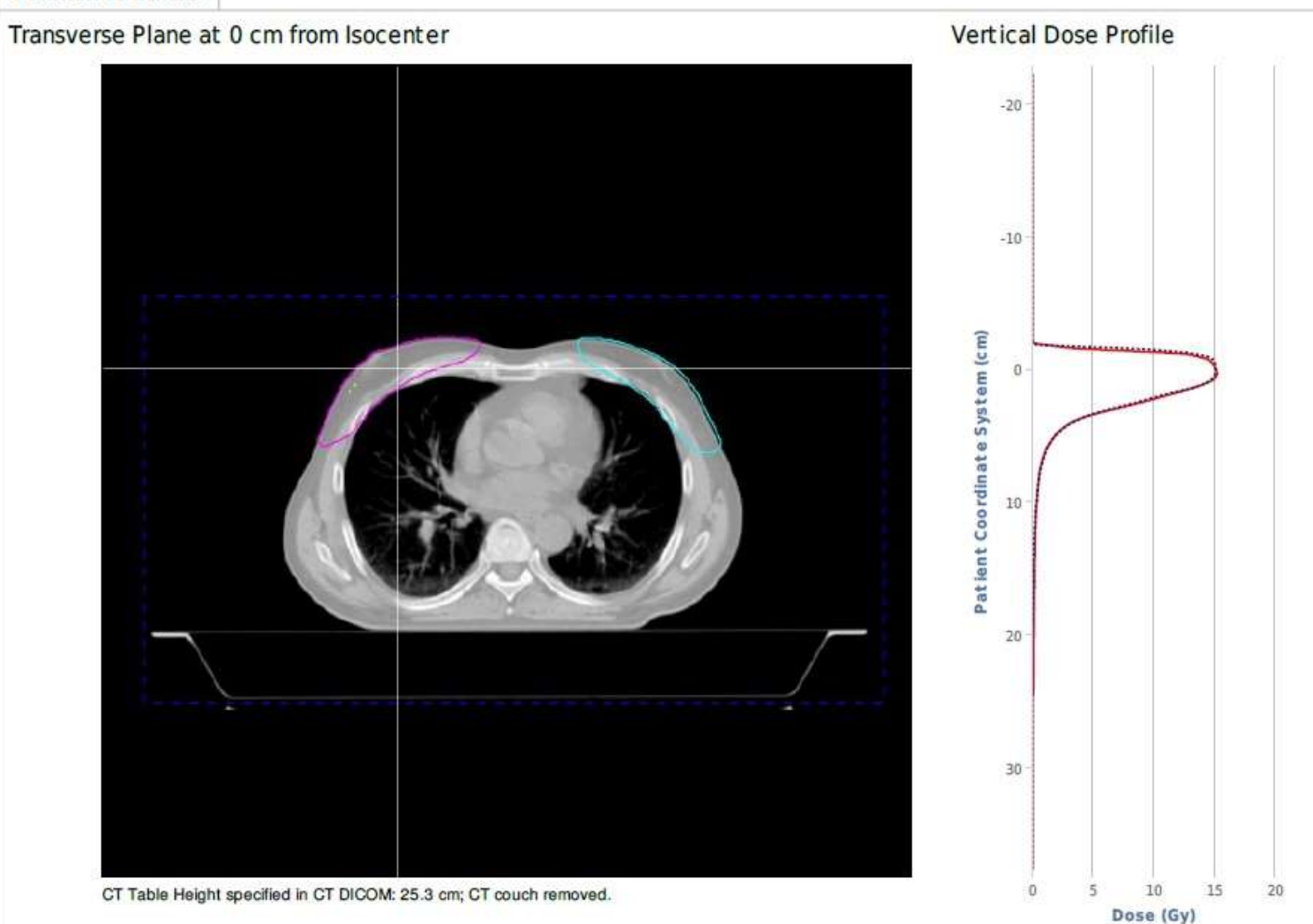

#### **Mobius 3D - Grenzen**

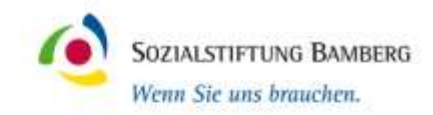

#### **DVH Graph** 圃

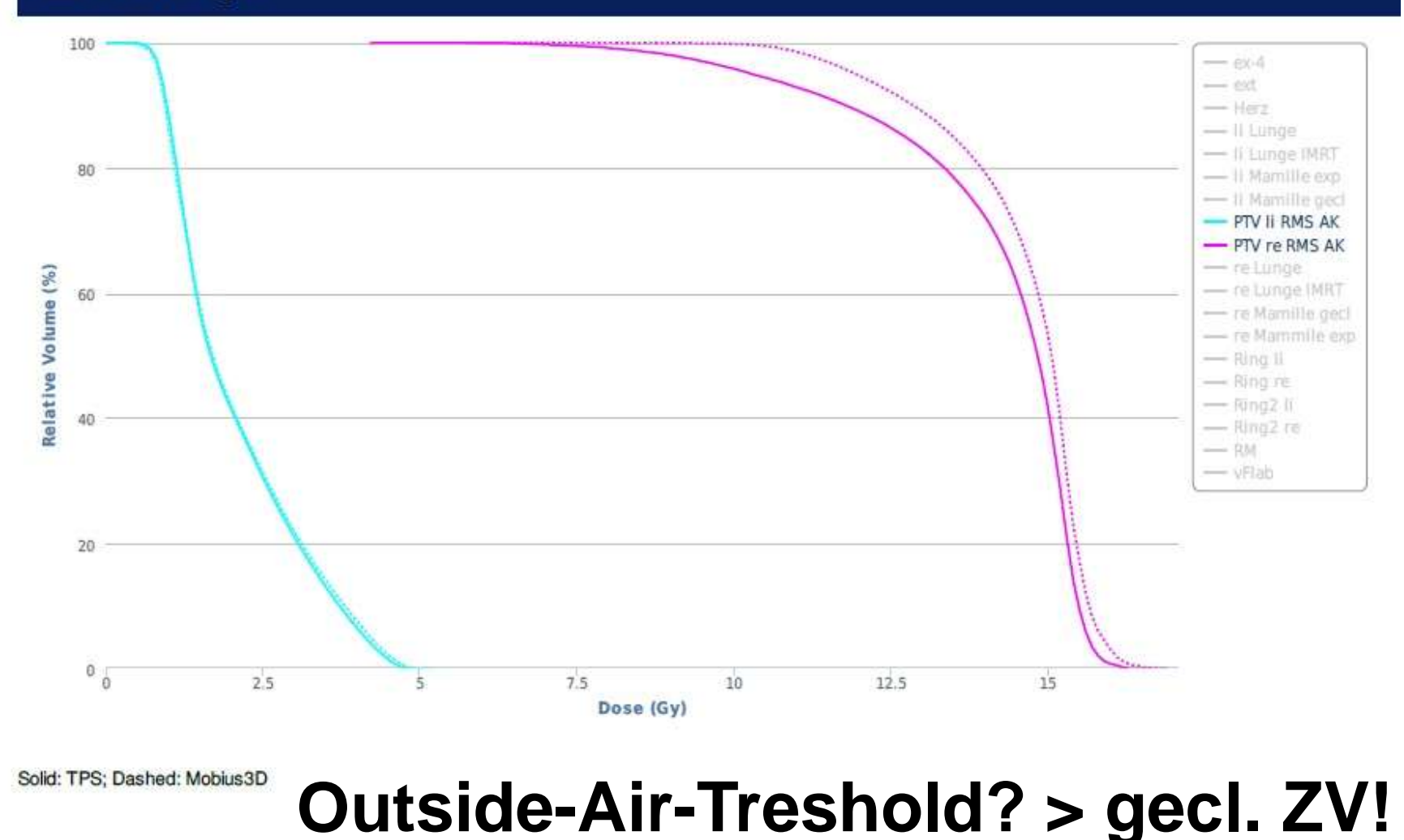

### **Mobius Fx - Warnungen**

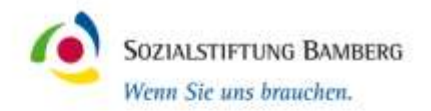

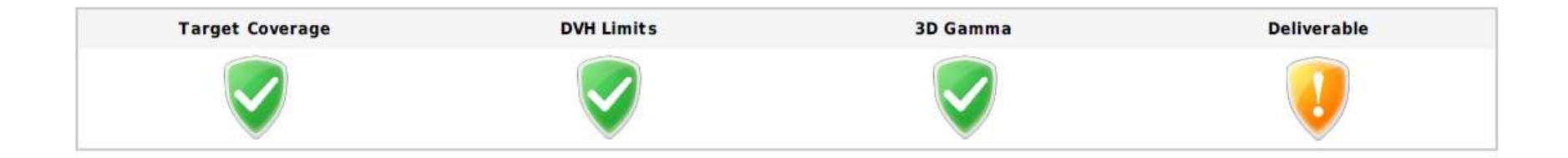

#### ↔ Target Coverage

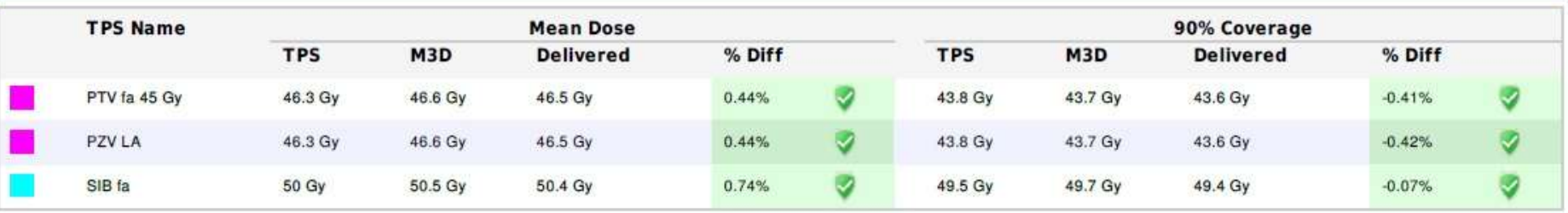

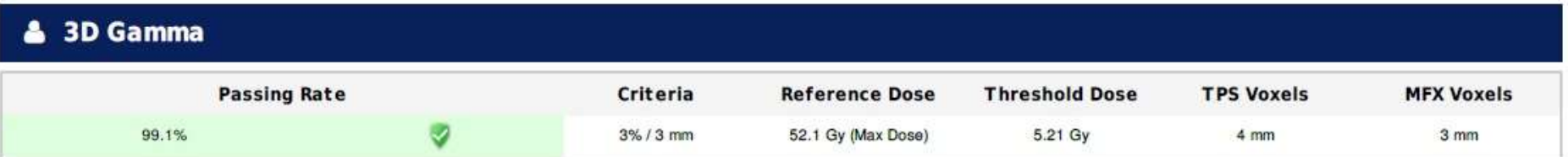

## **Mobius Fx - Warnungen**

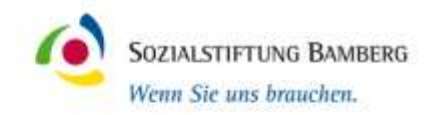

#### **DVH Graph** 圃

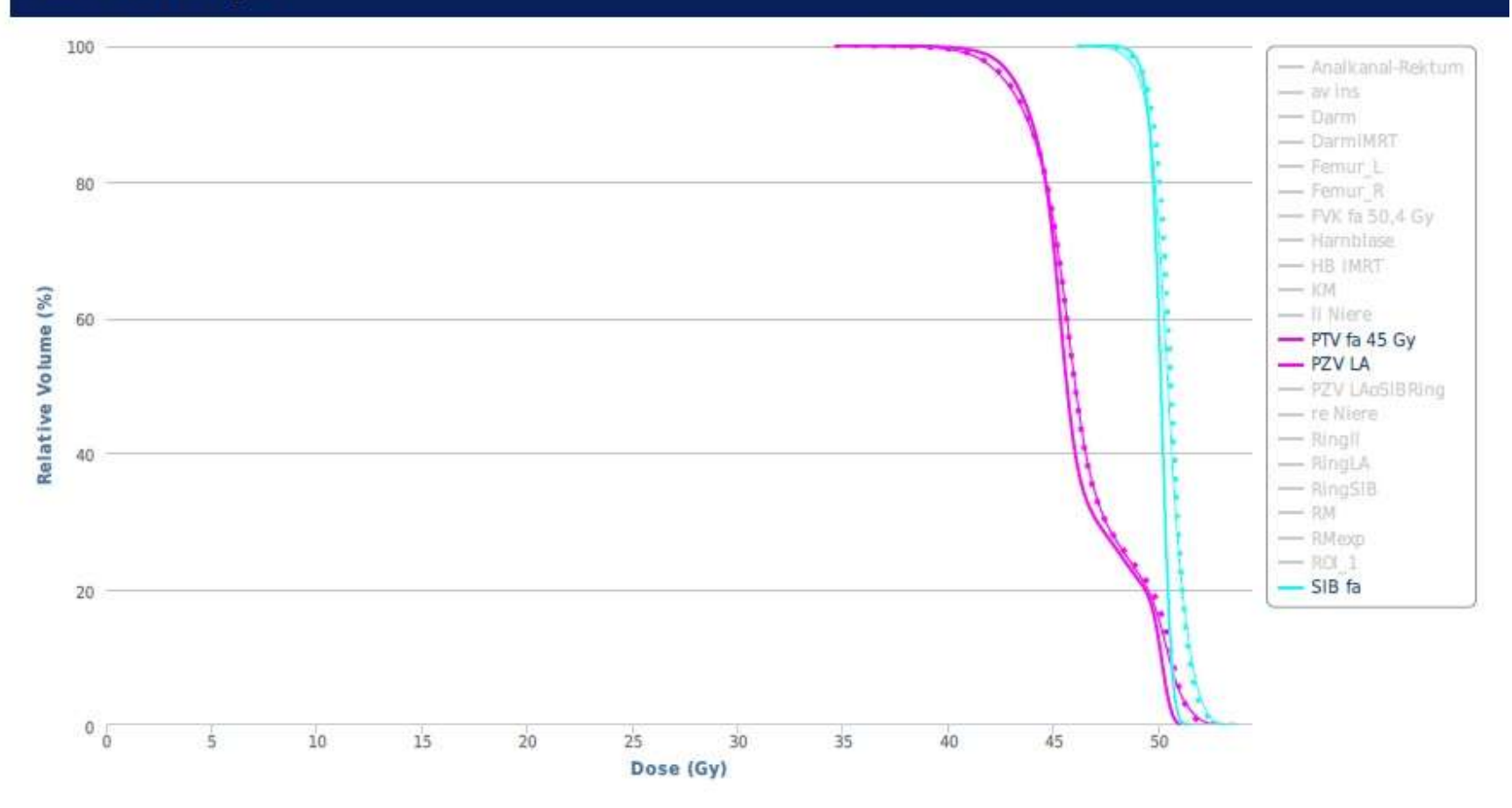

Thick Solid: TPS; Dashed: Mobius3D; Thin Solid: Delivered (MobiusFX)

### **Mobius Fx - Warnungen**

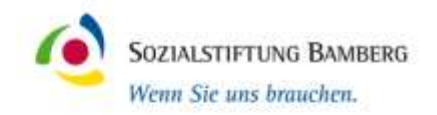

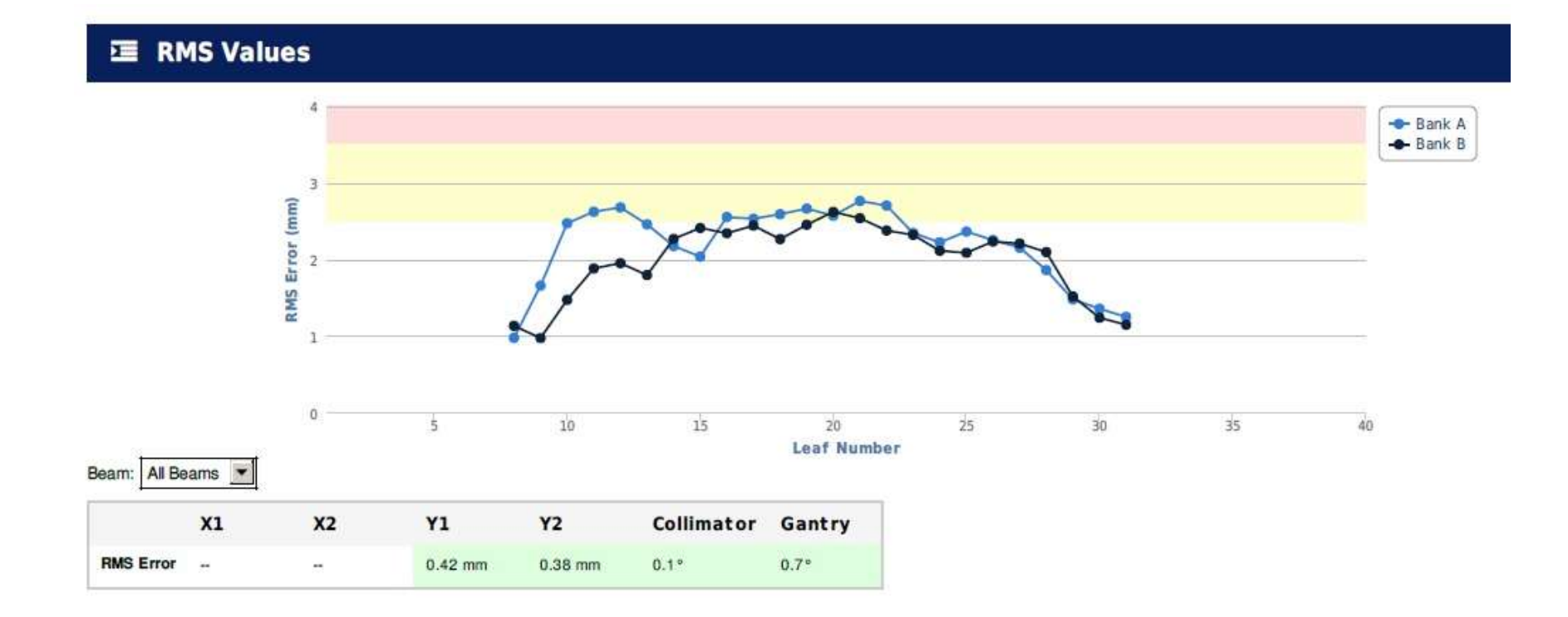

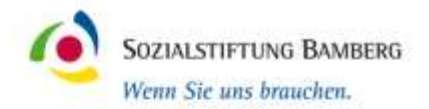

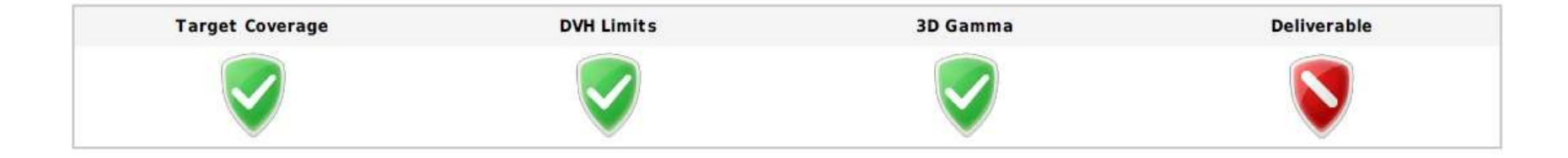

#### ↔ Target Coverage

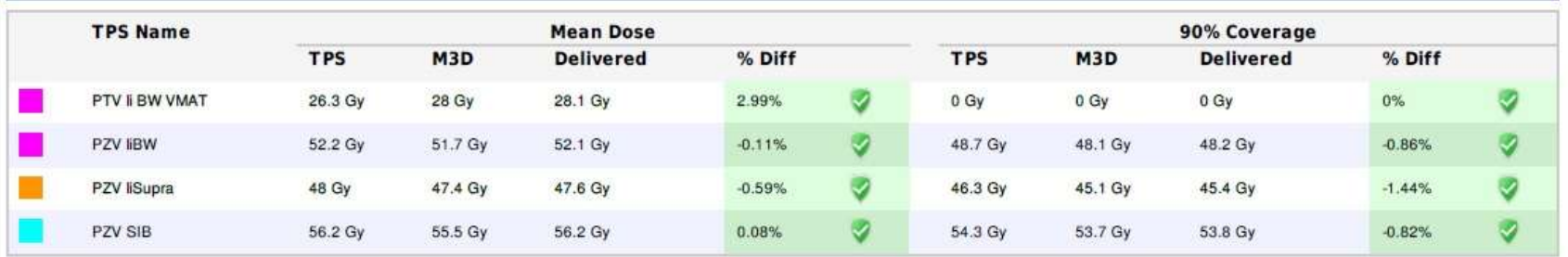

#### & 3D Gamma

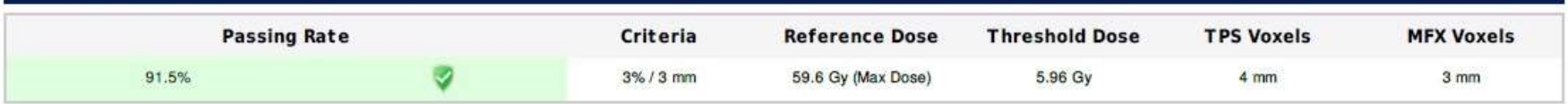

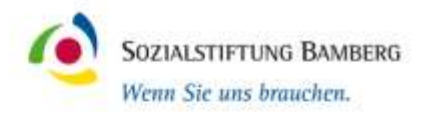

**DVH Graph**  $\blacksquare$ 

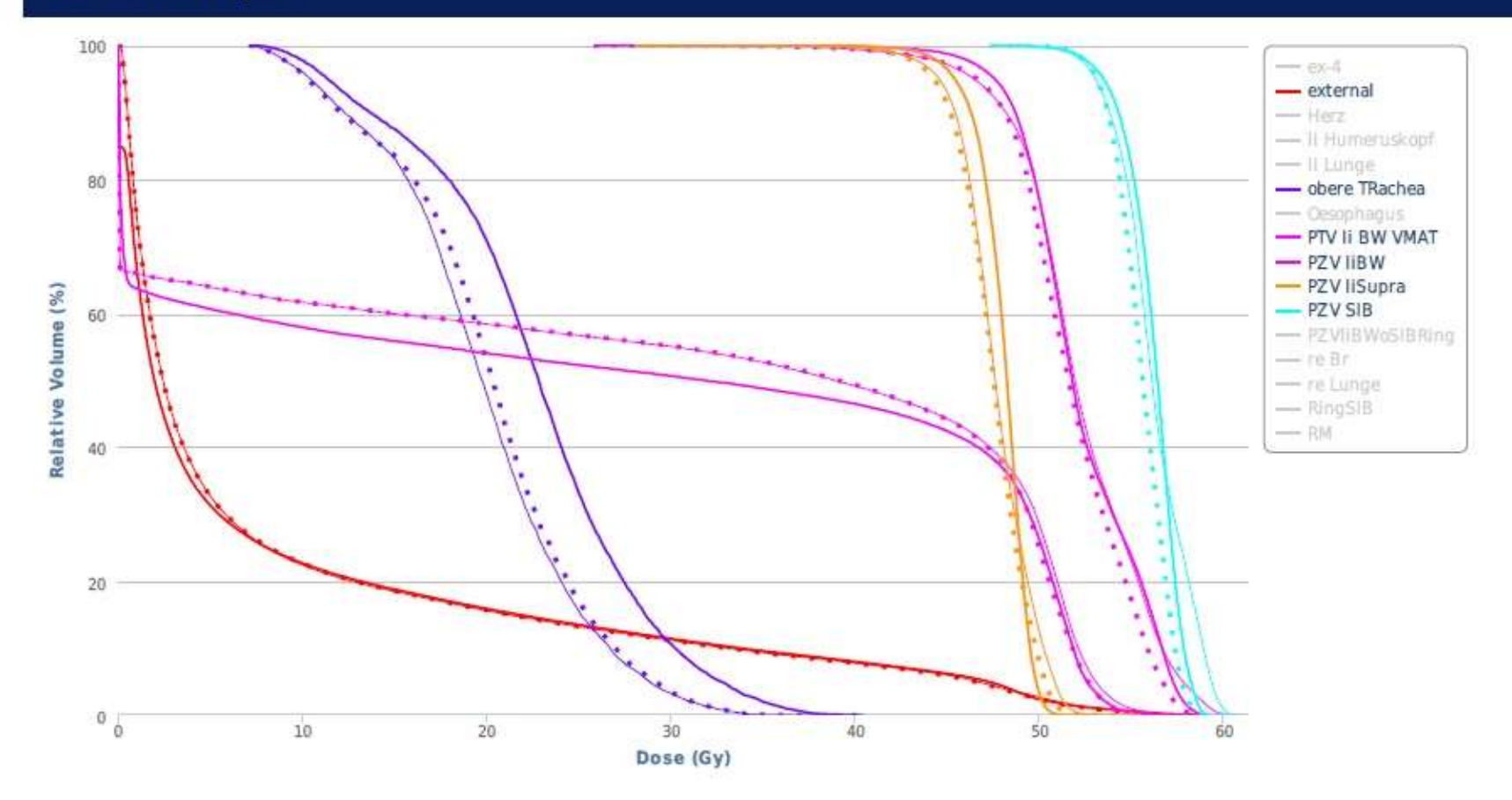

Thick Solid: TPS; Dashed: Mobius3D; Thin Solid: Delivered (MobiusFX)

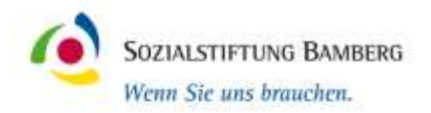

**Vertical Dose Profile** 

#### **Transverse Gamma**

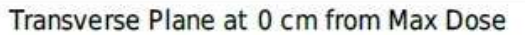

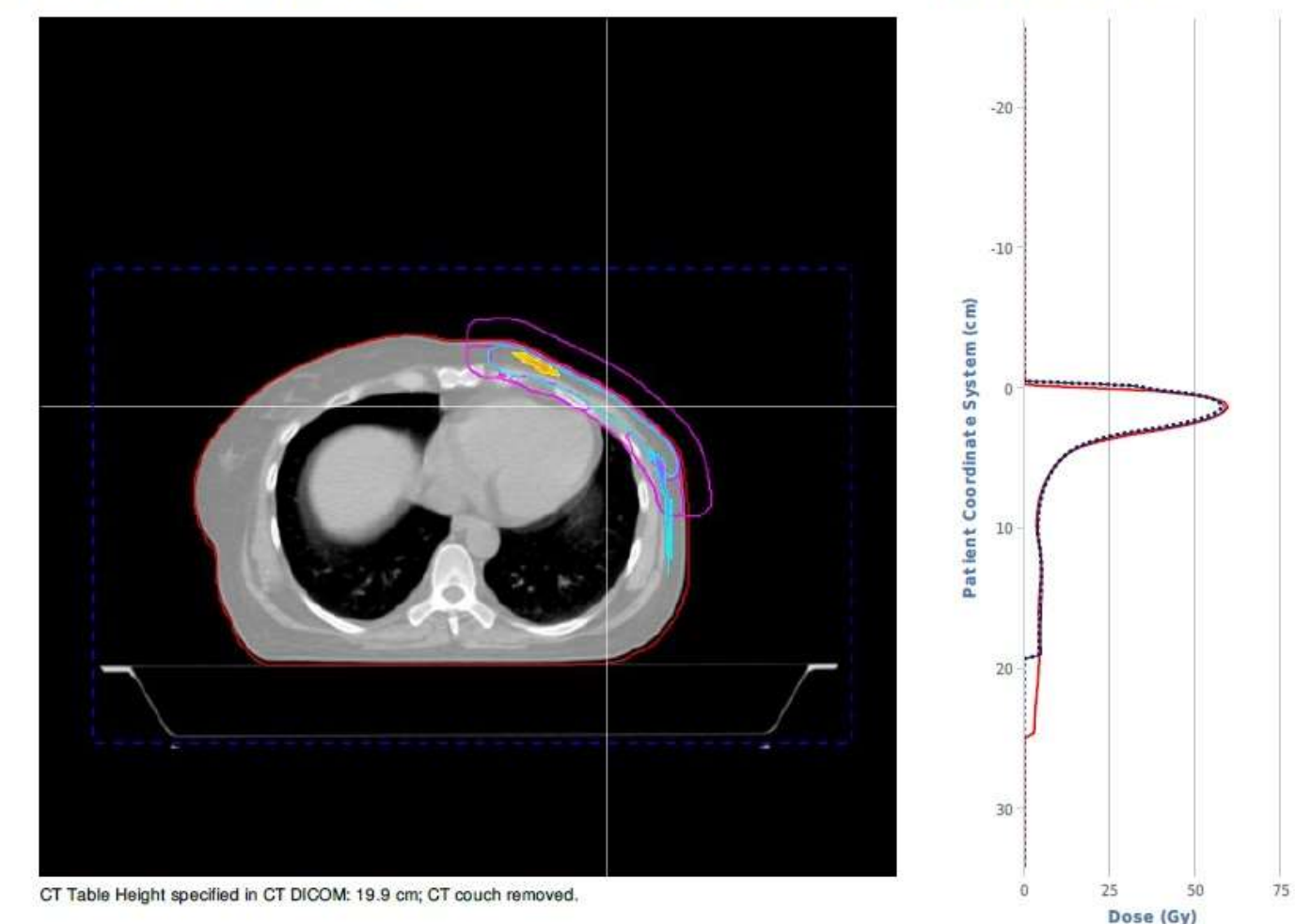

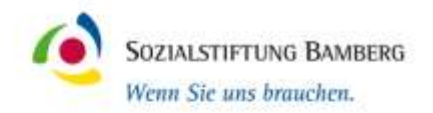

#### **E** RMS Values

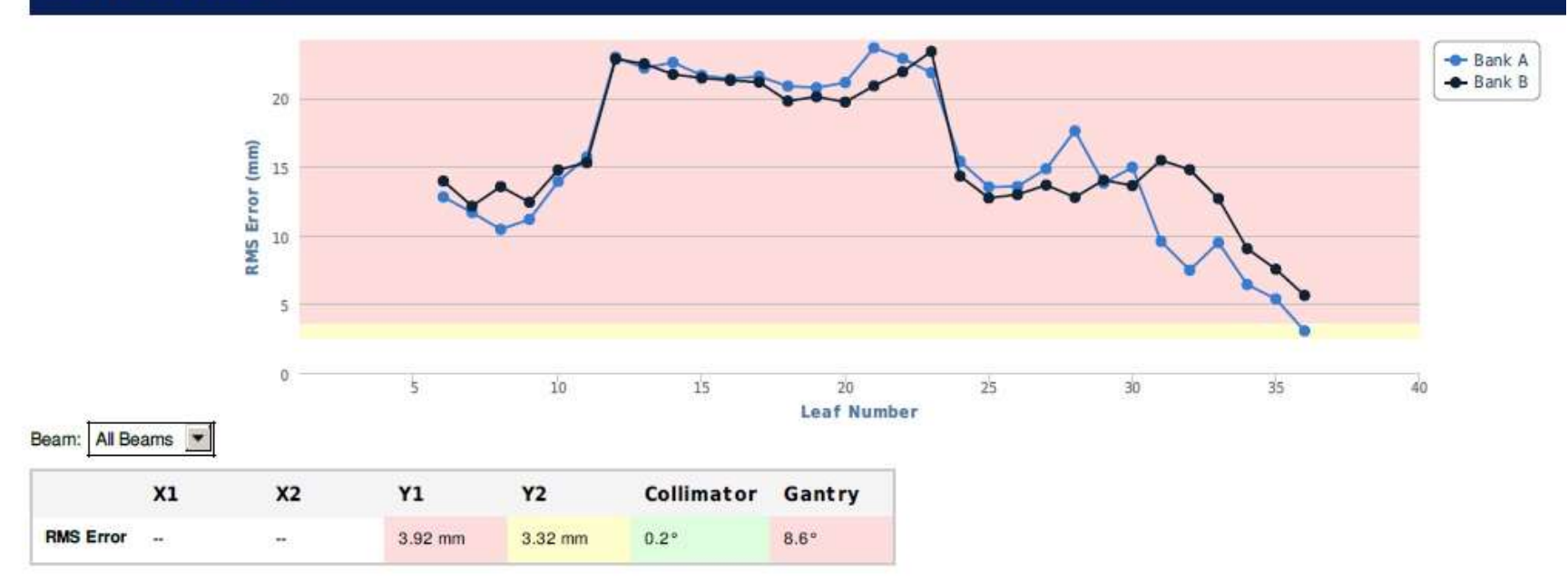

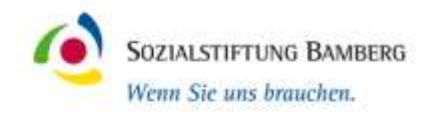

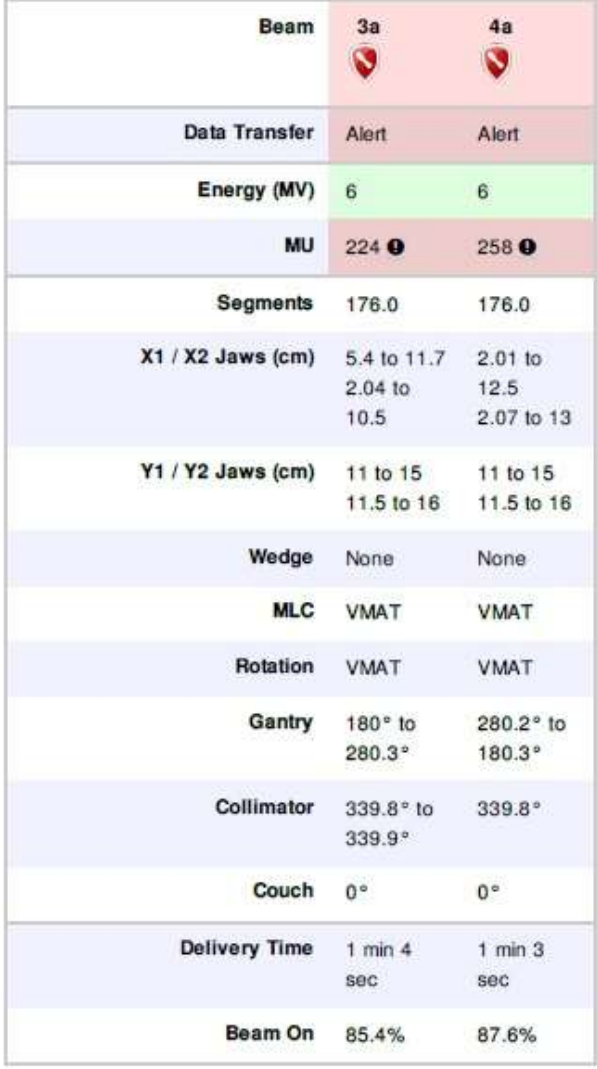

- Neuplanung da BW angeschwollen war
- Mobius vergleicht ursprünglichen Plan (Mobius3D) mit Neuplan (MobiusFx)
- Die Pläne sind ähnlich aber nicht identisch

# **Schlussfolgerung - Zusammenfassung**

- Mobius gut und schnell integriert
- Kombination von Mobius 3D und Mobius Fx ist DINkonform
- Machine-QA-Programm nach DIN
- Monatliche Pat-QA (Tandem)
- Verbesserungspotential:
	- Modell individuell besser anpassbar (bei uns nicht die aktuellste Version)
	- Outside-Air-Treshold
	- Schichten und Profile wählbar
- **Tomotherapie?**